Решить задачу линейного программирования графическим методом в соответствии с вариантом. Варианты заданий представлены в таблице 3.1

Таблица 3.1

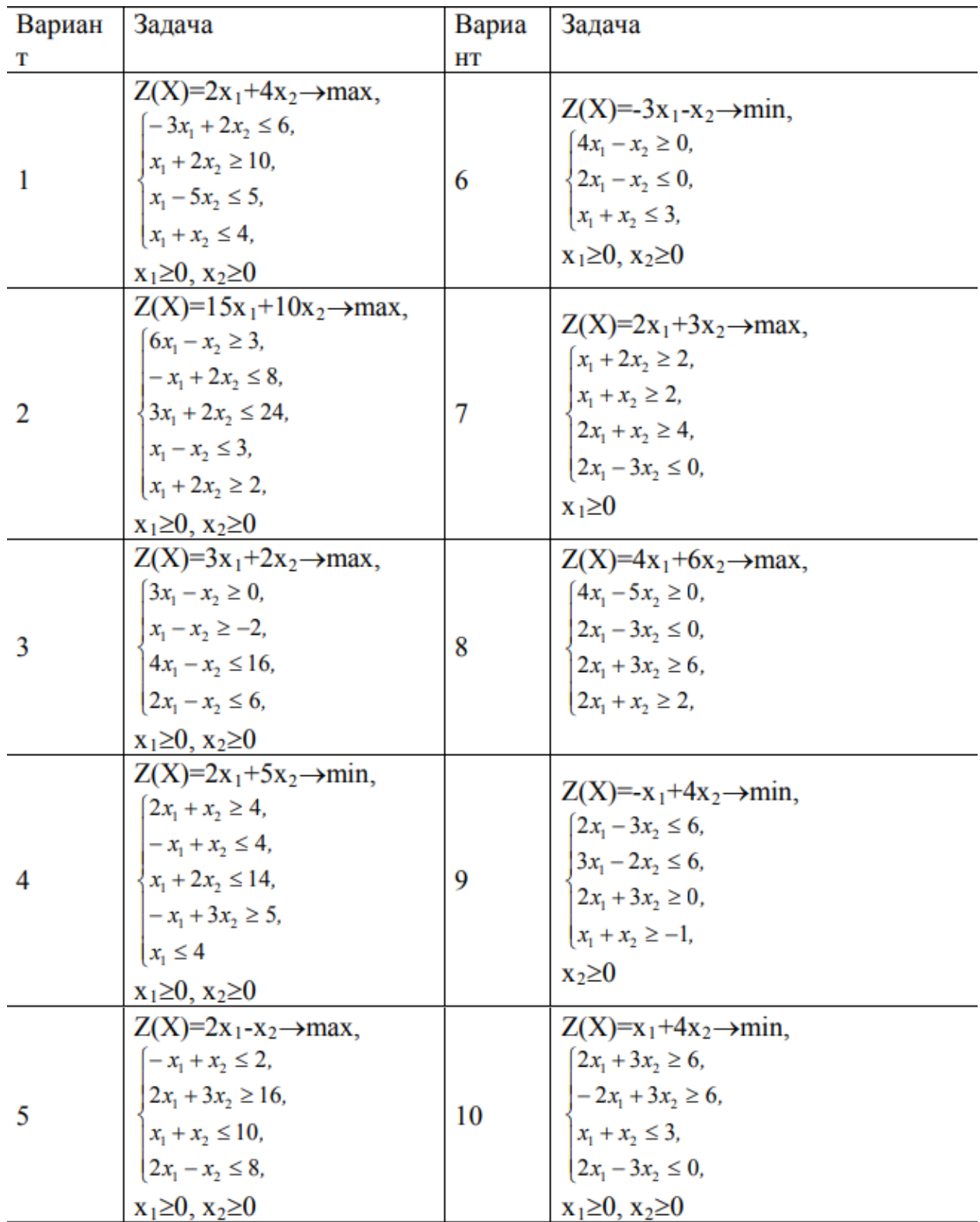